# DESKTOP PUBLISHIN

DTC: **Desk Top Comics** 

Qualche volta, anche nel lavoro, c'è la necessità di lasciarsi andare a qualche battuta o facezia. Perché, quindi, non mettere un po' di humour nelle nostre pubblicazioni? Ci vengono in aiuto le numerose gallerie di disegni, spesso a complemento dei software grafici, che ci consentono di avere buona parte del lavoro fatto. Ma per fare un buon fumetto, non basta il disegno: ci sono alcune piccole regole da rispettare...

## di Mauro Gandini

## Ridere si può

Tra le invenzioni di questo ultimo secolo (in effetti qualcosa di simile ai fumetti esisteva già da parecchio tempo. ma è nel ventesimo secolo che essi hanno conquistato dignità e un posto «serio» tra le attività umane) raramente vengono citati i fumetti e le «strip». La dimenticanza potrebbe sembrare di quelle «veniali», ma poi ricordando personaggi come Walt Disney o Schultz forse dobbiamo ricrederci sull'importanza della cosa.

Negli anni Venti e Trenta essi diventarono così apprezzati dal pubblico che trovarono posto fisso anche nei quotidiani più importanti: le «strip» furono introdotte sia perché il pubblico le gradiva, sia perché essendo in molti casi delle lunghe storie, consentivano all'editore un'azione di marketing in grado di legare a sé il lettore, costringendolo a comprare sempre lo stesso giornale. Con il passare degli anni altre leve di marketing hanno sostituito le «strip» (ormai nei quotidiani si trova di tutto, dai corsi di lingue ai canti gregoriani), ma c'è stata una loro evoluzione in altre forme di fumetto, sempre gradite alle nuove tipologie di lettori.

Il successo di personaggi come Altan, Manara, o di vignettisti come Giannelli o Forattini sta proprio nella volontà di sdrammatizzare i problemi con la satira, di ridere di cose anche importanti: in effetti la satira in se stessa non necessita obbligatoriamente di una parte visiva come quella del fumetto, ma, come detto e ripetuto ormai decine di volte dalle nostre pagine, un'immagine può aiutare a trasmettere meglio il proprio pensiero e di certo arricchisce la pubblicazione.

Mi hanno detto

che per usare CorelDraw ci

vuole molta memoria, ma

forse ho sbagliato qualcosa...

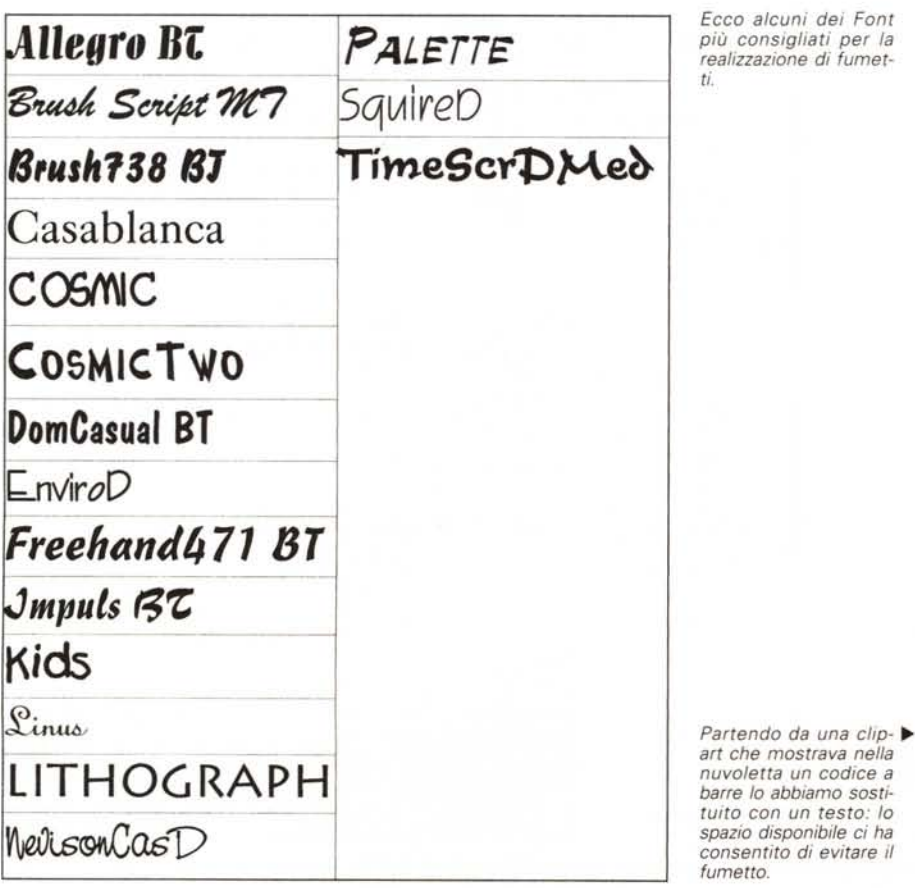

Ecco alcuni dei Font più consigliati per la realizzazione di fumet-

## *Vignetta* **e** *fumetto*

Esistono differenti forme che ci consentono di inserire immagini satiriche (o non) nelle nostre pubblicazioni. Le vignette sono l'esempio più semplice: sono di regola composte da una sola immagine e da un dialogo tra due persone o direttamente tra il personaggio della vignetta stessa e il lettore. Le vignette possono essere di tre tipi: caricaturali, con personaggi fissi e libere. Il primo caso è quello classico di Forattini: praticamente in tutte le sue vignette, appaiono personaggi famosi in forma caricaturale. Il secondo caso è quello tipico di Altan che con l'operaio Cipputi e i suoi colleghi di lavoro ha raggiunto il successo. Infine la vignetta può essere liberamente interpretata da personaggi che non sono ricorrenti, ma che cambiano di volta in volta.

Come detto, la vignetta può essere un dialogo tra due personaggi della stessa o un dialogo diretto con il lettore: nel caso delle caricature può esserci anche solo una breve frase a mo' di didascalia (in questo caso l'immagine probabilmente ha una propria eloquenza, rappresentando una caratteristica peculiare del personaggio rappresentato in caricatura). Nel caso siano i personaggi a parlare, la provenienza delle frasi verrà indicata molto spesso da una semplice linea che congiunge la frase stessa e il personaggio: naturalmente può essere utilizzato anche il classico fumetto. Se si ha spazio o se il discorso tra i vari personaggi è piuttosto lungo, si potrà optare per una vera e propria «strip» di fumetti.

# *C'è fumetto* **e** *fumetto*

Come indicato nel caso delle vignette, il sistema più semplice per attribuire

La teoria della relatività? *II/K/Kett() Il ~,f~e ,ftat()*  $relativamente$  fortunato...

------~

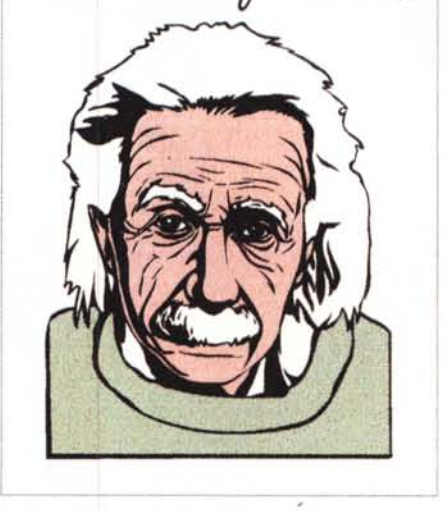

*Anche in questo caso non è stato utilizzato il fumetto poiché il personaggio è uno solo.*

I

ad un personaggio una frase è una semplice linea che «avvicina» la frase alla persona che la dice. Nel caso della «strip» è consigliabile utilizzare i cosiddetti «balloons», i veri e propri «fumetti»: con il fumetto è infatti possibile dare maggior espressività ai personaggi, farli pensare tra sé e sé delle cose, farli urlare, persino far dire loro frasi accattivanti.

Il fumetto classico è una nuvola con una punta di forma leggermente arrotondata che punta verso il personaggio

che sta dicendo la frase inserita nel fumetto stesso. La nuvola può essere di forma regolare, come un rettangolo (possibilmente con gli spigoli arrotondati) o come un ellisse, oppure può avere una forma a vera e propria nuvola, la più classica. Per rappresentare una frase solo pensata e non detta, la freccia viene sostituita da una serie di pallini decrescenti che raggiungono il relativo personaggio.

Se vogliamo dare un'enfasi o un'emozione particolare potremmo «apostrofare» il fumetto mettendo in alcuni punti esternamente ad esso un piccolo filetto, anche doppio che segue il profilo del fumetto stesso. Per le frasi più «arrabbiate» potremo sostituire il fumetto con un «flash» cioè con una di quelle forme a stella con molteplici punte.

# *La forma del testo*

Il testo in linea di massima dovrebbe essere sempre stampatello, ma con la caratteristica di sembrare scritto a mano. Il carattere deve essere quindi ben leggibile e, visto che si tratta di testi normalmente brevi, potremmo utilizzare anche caratteri in formato bastone (quelli senza grazie, es. Helvetica): ovviamente l'utilizzo di un carattere facile da leggere, ma poco utilizzato, ci consentirà di attirare ancor più l'attenzione dei lettori.

Non mancano, in ambiti professionali, sofisticati sistemi di modifica automatica dei font in modo da simulare la scrittura manuale a stampatello.

Il formato dei caratteri dovrà essere omogeneo cioè, per esempio, la grandezza del carattere dovrà sempre essere uguale: unica eccezione il caso in cui un personaggio sia particolarmente alterato e, quindi, debba urlare la sua frase, oppure se succede qualcosa che com-

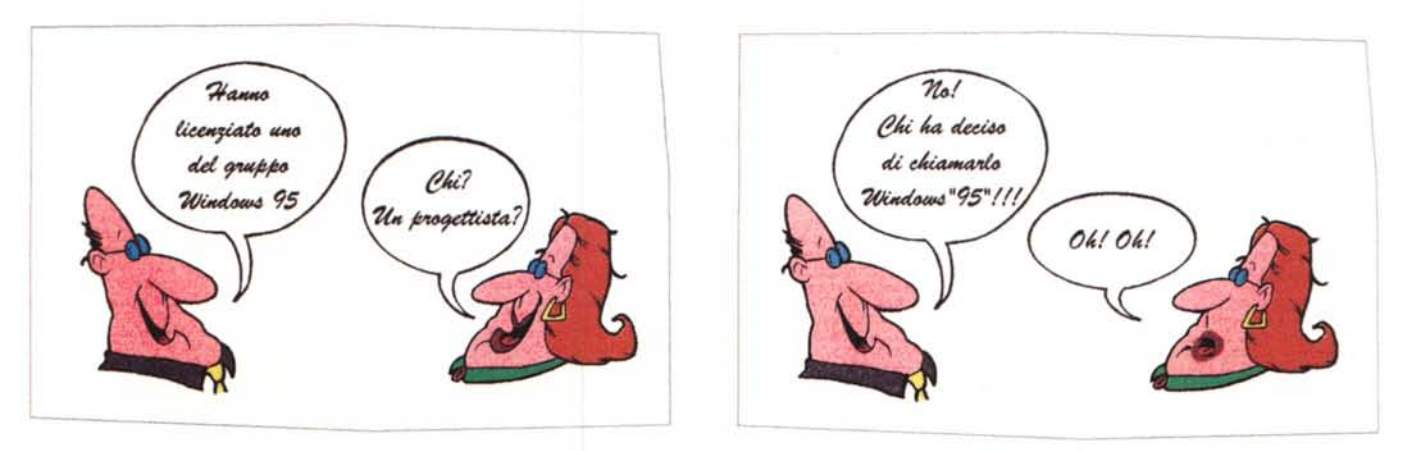

Ecco come con due clip-art e una piccola modifica (alla bocca della donna nella seconda vignetta) abbiamo realizzato una mini-strip.

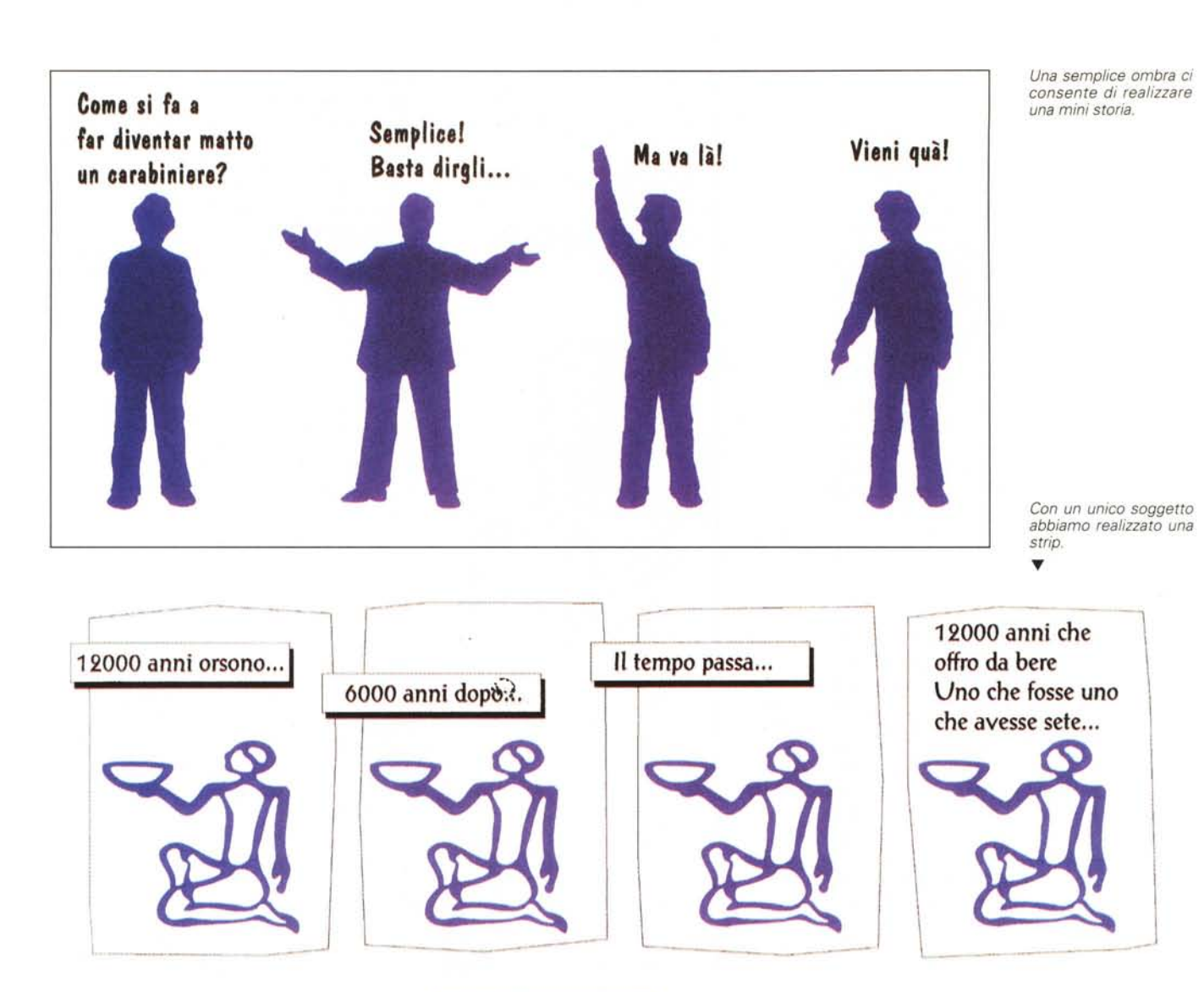

porta l'emissione di un suono particolare estraneo ai personaggi (ad esempio, se si sente sbattere una porta di una autovettura, il conseguente «SBAM» potrà apparire in caratteri particolari e in un corpo particolarmente grande - tanto grande quanto l'effetto ha importanza nella scena).

# *Che fare con i software grafici*

Se non siete dei disegnatori, senza dubbio la biblioteca di immagini che accompagna ormai numerosi software grafici, ma anche software integrati e programmi di impaginazione vi sarà indispensabile per creare delle vignette o dei fumetti. Per fare ciò, è ormai divenuto quasi inevitabile disporre di un lettore di CD-ROM per avere accesso alle migliaia di immagini messe a disposizione da molti software, ma anche da numerose raccolte di clip-art in vari forma-

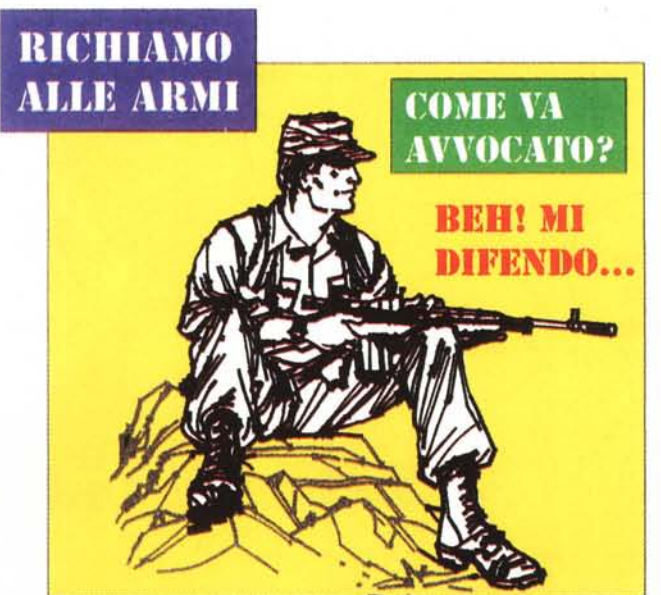

*Un solo clip-art e un po' di testo per questa "battuta)).*

sono circa una ventina quelli utilizzabili con profitto per la realizzazione di fumetti, ma naturalmente a seconda delle necessità se ne possono

utilizzare molti di più. Logicamente quanto detto riquarda esclusivamente la dotazione di CorelDraw! ma nessu-

no vieta di utilizzare raccolte di

clip-art presenti sul mercato e

che contengono già personaggi

politici, mondani o dello spettacolo, magari in foto per creare divertenti strisce a metà tra il fumetto ed il fotoromanzo. oppure specifiche funzioni offerte direttamente da determinati software grafici con i quali è possibile creare velocemente forme particolari per i propri ballon, o che dispongono di funzioni di deformazione dei font per fornire l'impressione del disegno manuale, o che facilitano la creazione di effetti particolari.

Non posso soffrire gli insetti, specie auelli che russano..

 $11^{77}$ 

Anche in questo caso abbiamo utilizzato un solo clip-art.

ti nelle quali possiamo trovare gli elementi che ci possono aiutare in tre diversi modi nella creazione delle nostre vignette o dei nostri fumetti: personaggi, fumetti (balloon) e font per i dialoghi. Prendiamo ad esempio la dotazione di clip-art offerta da CorelDraw!

#### Personaggi

I personaggi messi a disposizione da CorelDraw! sono di due formati: bitmapped e ad oggetti. I primi sono dei veri e propri cartoon, ma hanno il grosso inconveniente di apparire scalettati una volta stampati, come tutte le immagini in formato bit-mapped. I secondi sono invece perfetti dal punto di vista della riproduzione, ma l'assortimento di veri e propri personaggi di fumetti è limitato. Ovviamente dovendo fare della satira si potranno anche utilizzare dei personaggi meno stilizzati e più reali, l'importante a questo punto sarà il messaggio scritto del fumetto. In questa seconda categoria troviamo anche un buon numero di personaggi famosi sia della storia, sia moderni (peccato che gli italiani siano quasi inesistenti...).

#### Fumetti

Sono disponibili come simboli oltre 100 differenti fumetti (balloon): i più indicati sono circa una trentina che consentono di affrontare buona parte dei problemi con qualsiasi dialogo. Il loro utilizzo è identico a quello di qualsiasi altro simbolo: visualizzata la finestra dei simboli, si sceglierà la famiglia di simboli «Fumetti» e quando essi risulteranno visibili nella finestra si sceglierà quello più opportuno e lo si trascinerà con il mouse sul nostro foglio. Quasi tutti i fumetti hanno un doppio filetto: questo consente parecchie interessanti elaborazioni, come inserimenti di fondini, colorazioni, ecc.

#### Font

Anche nel caso dei font abbiamo l'imbarazzo della scelta: sugli oltre 800 font

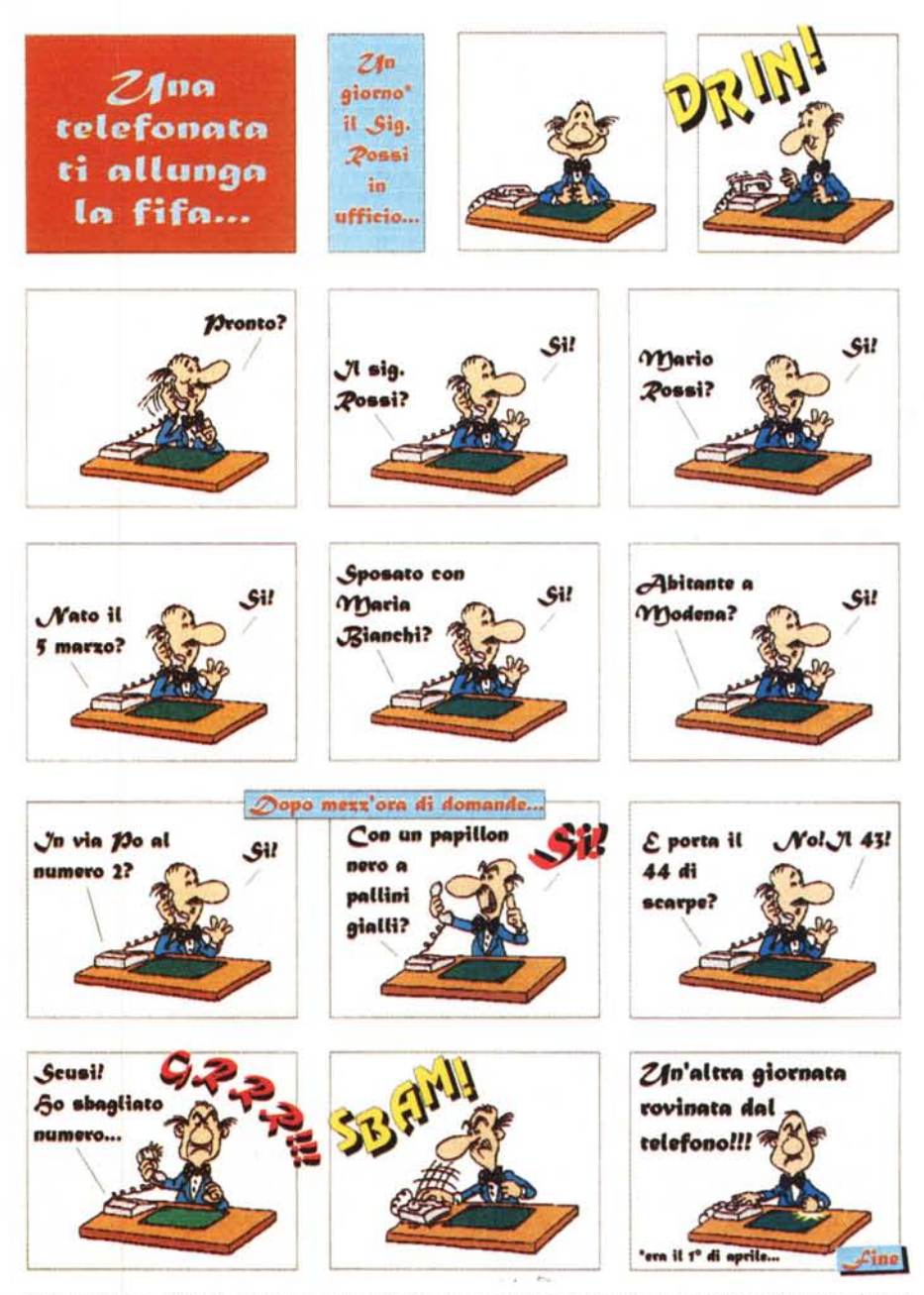

Qui ci troviamo di fronte ad un vero e proprio fumetto con un personaggio che assume differenti posizioni (8 differenti per 14 fumetti).

## *Come assemblare il tutto*

Diciamo subito che molto probabilmente la realizzazione di semplici vignette sarà il lavoro più semplice che vi potrà dare più soddisfazioni. Per arrivare alla realizzazione di un vera e propria «strip» di fumetti dovrete conoscere piuttosto bene l'utilizzo di Corel-Draw per poter adattare di volta in volta i personaggi, aggiungendo diverse espressioni e posizioni, sempre che non decidiate di disegnare voi stessi un personaggio.

Le modifiche più significative da apportare ad un personaggio sono legate alla sua espressività. I punti cardine sono naturalmente la bocca e gli occhi: le modifiche alla bocca possono cambiare radicalmente l'espressione del personaggio, dalla gioia allo stupore, dall'indifferenza alla tristezza. Anche con gli occhi si può lavorare, ma solo nell'ottica di cambiare direzione allo sguardo (e non sempre i personaggi consentono facilmente questa operazione).

Un filetto dovrebbe di regola contornare la vignetta: se l'immagine è completamente contornata di testo (parliamo del testo principale della nostra pubblicazione) potremo optare per lasciarla vivere senza costringerla in alcun filetto. Per la creazione del filetto potremmo utilizzare lo strumento per **il** disegno dei rettangoli: tuttavia l'ideale sarebbe preparare un certo numero di cornici disegnate a mano da tenere a disposizione. Se non avete la mano ferma da potervi permettere ciò è consigliabile utilizzare lo strumento di Bezier per disegnare una cornice e poi riaggiustarla andando a spostare i vari punti da cui risulterà composta. L'aspetto finale dovrà comunque essere di qualcosa disegnato con attenzione, ma a mano.

Nel caso di una «strip» di fumetti, i filetti potranno essere regolari e quindi lo strumento per i rettangoli andrà benissimo. Come già detto in precedenza: potremmo arricchire le «strip» con effetti particolari inserendo per esempio rumori che plausibilmente possono essere generati nella scena rappresentata. In casi eccezionali potremmo anche uscire dai bordi del filetto che racchiude **il** tutto: Wow, Bang, Help, Gulp, Drin e via discorrendo sono tutti casi che possono portare alla fuoriuscita dai limiti, così come frasi che i personaggi intendono urlare.

Nel caso sia necessario unire con dei commenti due differenti sequenze si potrà optare per la forma breve o per la forma più lunga. Nel primo caso

un semplice rettangolo di altezza di poco superiore alla riga di testo inserita e con sfondo leggermente colorato unirà orizzontalmente due sequenze (alcuni esempi di frasi utilizzabili: «Dopo alcuni minuti...», «Nel frattempo...», ecc.). Nel caso di frasi esplicative più lunghe è consigliabile utilizzare il secondo metodo che con l'inserimento di un rettangolo opportunamente dimensionato della stessa altezza della «strip» direttamente tra due sequenze della stessa: anche in questo caso un leggero fondino di colore consentirà di rendere meglio identifica bile questo testo di raccordo.

Naturalmente queste sono alcune indicazioni di massima: per avere un buon campionario di situazioni sarà sufficiente acquistare alcuni giornali a fumetti per rendersi conto di tutte le possibilità. In effetti dopo aver visionato un certo numero di fumetti dobbiamo dire che non ci sono cose particolarmente differenti l'uno dall'altro, salvo naturalmente i personaggi e la mano del disegnatore: le regole più classiche resistono nel tempo e non sono variate da quando **il** sottoscritto era bambino (un certo tipo

di gusto dei lettori in questo caso va oltre alle mode).

#### *Buon lavoro* **e** *buon divertimento*

Forse questo è uno degli articoli più «divertenti» che il sottoscritto ha preparato: ma anche abbastanza impegnativo, perché la realizzazione degli esempi che lo illustrano non è stata banale.

Fare della satira non è semplice, specialmente se non si è un professionista, ma si vuole solo «giocare» con le vignette: se non avete il gusto del sorriso, non avventuratevi in questo campo (un detto cinese racconta che non bisogna aprire un negozio se non si sa sorridere ...). Ovviamente questo vale anche per i lettori primari della vostra pubblicazione o stampato: se reputate che la maggior parte di essi non siano persone di spirito, lasciate perdere, per carità.

Come al solito, vale il discorso che un'immagine arricchisce e in questo caso può anche rendere più simpatica una pubblicazione. Ciò comporta una migliore leggibilità della stessa, obiettivo primario di queste nostre chiacchierate mensili sul desktop publishing.

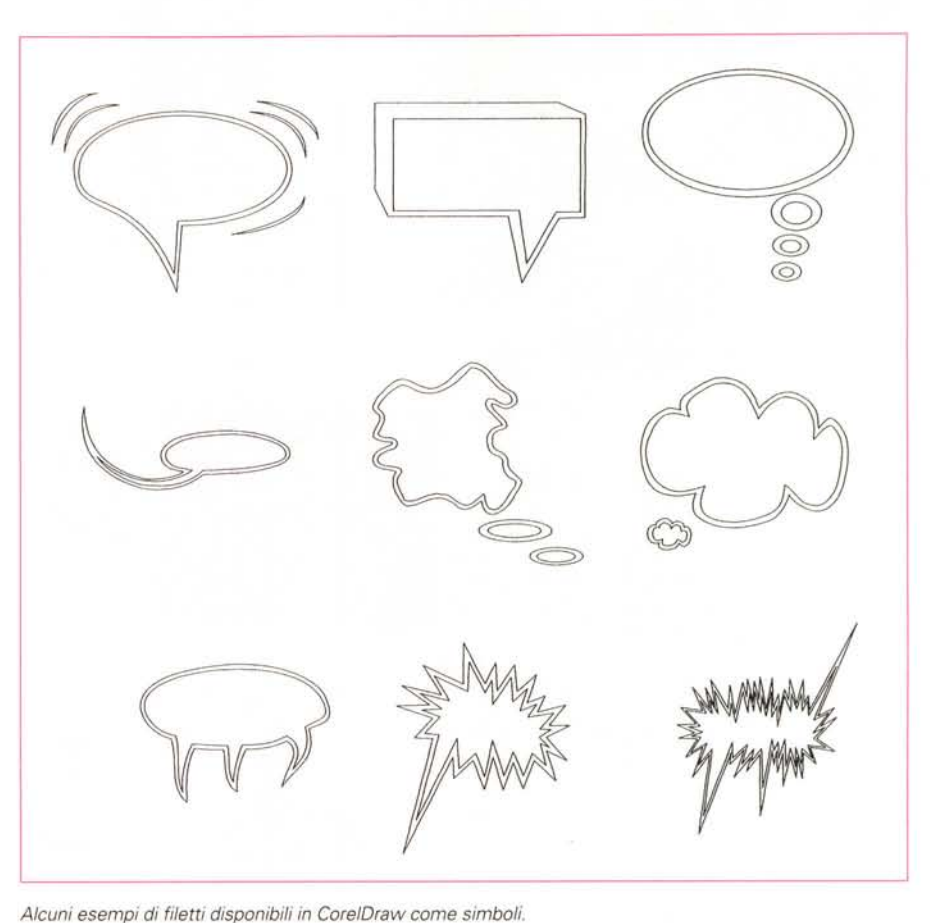

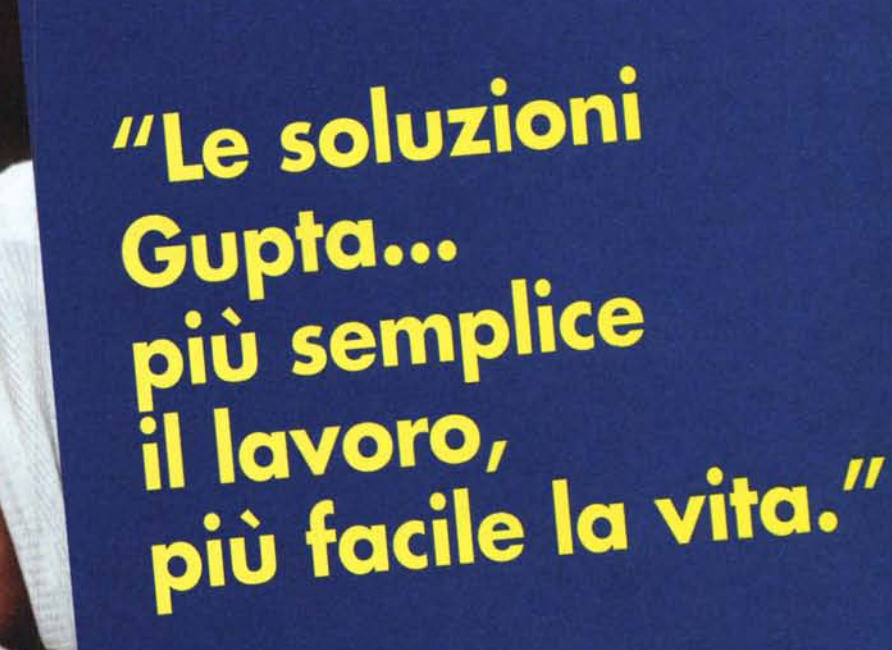

Scoprite le soluzioni Gupta<br>partecipando al Gupta Live Show<br>partecipando al Gupta Live Show partecipando al Gupta Encorado prendita<br>presso un Gupta Demo Point

**Gupta SQLWindows.** Tool object oriented che offre agli sviluppatori caratteristiche di potenza e semplicità davvero eccezionali per lo sviluppo di applicazioni client-server.

- Supporto per gruppi di sviluppatori
- Aperto a tutti gli RDBMS, ai sistemi di messaggistica ed ai software Groupware
- Debugger interaffivo, compilatore 4Gl, connettività nativa SQL e connettività ODBC
- Runtime gratuito

**Gupta Live Show e Gupta Demo Point Per informazioni telefonate al numero 02/38093227**

Gupta SQLBase. È il più potente ed economico database relazionale per le reti locali, i PC e gli ambienti grafici.

- Supporto OOBC
- RDBMS stand-alone per Dos, OS/2, Windows e Windows NT. Multiutente per OS/2, NetWare 3 e 4, Sun Unix e Windows NT
- Runtime illimitato
- Supporto database distribuito, stored procedures

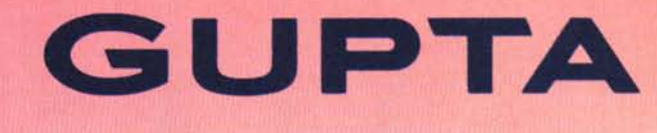

Via Giovanni da Udine 34 - 20156 Milano